# Reglo Crack (LifeTime) Activation Code [2022]

# **Download**

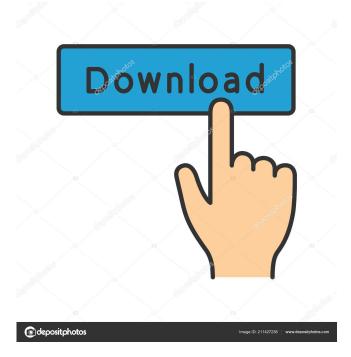

#### **Reglo Crack + Keygen Full Version Free**

Measure and plot your size. Choose between... What do you do if you want to find out how much a certain picture is worth? Obviously, you can't give such an answer from a picture alone. Not only that, but you may need the help of a professional to assess the size of the frame or photograph. That's where the price of such pictures come into play. However, what you'll realize is that as the years go by, there's a growing demand for such services. Which is why you should read the fine print before you even start wondering what to do when looking for a picture for your photo album. The first step is to go online and find several portals that specialize in such services. In your search, you should also include the terms "calculate picture price" and "calculate picture price via google". By doing this, you'll find a lot of different websites where you can order for such a service. Which is why you should consider checking them all. What you should also remember is that some of these websites include both pricing and other details. For instance, you may be able to get a very accurate price if you're willing to go for a print. On the other hand, some websites may only be able to offer you a rough figure. If you want to have a more precise answer, you can always consult a professional. This is why it's vital that you find one who's willing to provide you with a detailed price quote. A tool of utmost importance is your camera. If you don't have a camera of the same model, you should know that this can be a problem. As you may realize, if you just want to estimate how much the picture would be worth, you should have an exact model of the same camera that took the photo. The best place to find such a camera is in a camera store. Although this might seem like an easy task, it's a lot trickier than you think. In the next step, you should ask for a print price. By doing this, you'll have to factor in the color, size, and the medium. The type of the photo, on the other hand, is a very important detail. If you want to get the price in a professional, you're going to have to get a passport or a driver's license. These are very

#### **Reglo License Keygen Free Download**

Keymacro is a program that stores your most used sequences and then replays them automatically. It is very easy to use as it stores all the sequences into a text file and runs the macro recorder. Keymacro Features: Multi-sequence Keymacro supports many sequences per program. Multiple sequences stored at the same time Keymacro supports many sequences per program. Sequences playback in a same order When you press the key sequence during playback, the contents of the text file will be played. Stored sequencenames can be listed in sequence You can sort them by name. You can replay a sequence You can replay the sequence. You can edit the text file You can edit the sequence. You can export to text file You can export the sequence to text file. Easy to use Keymacro is very easy to use as it stores all the sequences into a text file and runs the macro recorder. KEYMACRO is a program that stores your most used sequences and then replays them automatically. It is very easy to use as it stores all the sequences into a text file and runs the macro recorder. Keymacro Features: []Multisequence Keymacro supports many sequences per program. Multiple sequences stored at the same time Keymacro supports many sequences per program. Sequences playback in a same order When you press the key sequence during playback, the contents of the text file will be played. ?!Stored sequencenames can be listed in sequence You can sort them by name. You can replay a sequence You can replay the sequence. Pyou can edit the text file You can edit the sequence. You can export to text file You can export the sequence to text file. PEasy to use Keymacro is very easy to use as it stores all the sequences into a text file and runs the macro recorder. KEYMACRO is a program that stores your most used sequences and then replays them automatically. It is very easy to use as it stores all the sequences into a text file and runs the macro recorder. Keymacro Features: Multi-sequence Keymacro supports many sequences per program. Multiple sequences stored at the same time Keymacro supports many sequences per program. Sequences playback in a same order When 77a5ca646e

## Reglo

A sophisticated application that enables you to measure any object, be it screen coordinates, angle, distance, or area. From those results, it calculates other useful numbers and displays them in both scientific and graphical format. You can also use it to measure multiple items, and you can get even more details from its settings menu. Dimensions Length: 72 Width: 64 Height: 68 Features Interactive measurement in all screen coordinates Lots of units, like pixels, points, inches, centimeters, picas, and degrees Keeps tracking position and you can jump to cursor location Adjustment buttons for both orientations Highlight items by making use of the magnifier Customizable colors Disable magnifier button Compact measurement Able to show grid Move ruler wherever you want Multiple instances Measure multiple items Details User interface 4.0 Easy to use and customize. Installation 4.0 Easy to install. Compatibility 4.0 For Mac and Windows Possible Issues It is possible that you may be having some trouble installing, installing it wrongly, or experiencing some issues installing. If you are facing any problem while installing, then you need not worry as all your issues can be resolved by installing the software. You can follow the instructions mentioned below to fix the errors related to this application. 1) If you are facing problems during the installation, then it means that your Mac OS is not compatible with the application. You should update your Mac OS before installing this software. 2) If you are facing problems after the installation, it means that you have not followed the instructions correctly during installation. If you are facing any error while installing, then you need not worry, as all your problems can be solved by following the steps mentioned below. In case you get an error while installation that says that the application cannot be installed, it means that you have not downloaded the application correctly. You should download the app from the official website. You can check the website address here If you are facing problems in the installation, it means that you have not installed the software correctly. You should try downloading the application again or reinstalling the application. In case you get an error that says that the program cannot be installed, it means that you have not

#### What's New in the Reglo?

Customizable graphical ruler is a powerful and useful application which allows you to measure distances on your desktop in many units with the help of coordinates provided on mouse location. You can also make Reglo look like the best thing that ever was invented. Now you can even search for Reglo in your computer and find it right away. Features: How to use Reglo Select a measurement unit: When the ruler appears on your desktop, you can easily change the measurement unit: Measure with Reglo Start measuring Measure distance with Reglo Click on the mouse pointer The distance will be displayed To get rid of the ruler, click the mouse right again. Click the mouse button The ruler will disappear How to remove Reglo From the main menu, select "Preferences" Click on the "Reglo" item Adjust the parameters Click on "OK" Click on the "Preferences" button Select "OK" Click the "Preferences" button Adjust the parameters Click on "OK" Select the "Reglo" item Click on "Remove" Click on "OK" How to find Reglo in your computer From the menu, select "Preferences" Select the "Reglo" item Select "Show all files" Search for "Reglo" in your computer Click on "Open" Click on the "Reglo.exe" file Click on "Open" Check your computer for Reglo Customize Reglo Change the font and color Click on "Font" Select a font size and color Click on "OK" Change the magnification Select a magnification level Click on "OK" Change the magnification to 0% Click on "OK" Show the guide Select "Guide" or "No guide" Click on "OK" Display the guide Click on "OK" Change the precision Select "Precision" Click on "OK" Change the precision to 0 Click on "OK" Show the scale Select "Scale" or "No scale" Click on "OK" Show the scale Click on "OK" Get the mouse scale from your computer Click on "Cursor" Change the precision Select "Cursor scale" Click on "OK" Change the precision to 0 Click on "OK" Change the width Select "Guides" Click on "Cursor width" Change the width to 0 Click on "OK

## System Requirements:

Intel Core i3-7100 (3.6 GHz, 4 MB cache, 4 GT/s memory bandwidth, Intel HD Graphics 615, HDA controller 1.0, 12 GT/s PCIe x16 link) Intel Core i5-7200 (3.2 GHz, 4 MB cache, 6 GT/s memory bandwidth, Intel HD Graphics 620) Intel Core i5-7500 (3.6 GHz, 6 MB cache, 12 GT/s memory bandwidth, Intel HD Graphics 630) Intel Core i5-7500 (

https://cch2.org/portal/checklists/checklist.php?clid=7423

https://newsafrica.world/2022/06/hexastego-bmp-crack-serial-key-latest-2022/

https://biodiversidad.gt/portal/checklists/checklist.php?clid=3671

https://alternantreprise.com/conseils/ejectcd-crack-with-key/

https://onefad.com/i1/upload/files/2022/06/dANEau7MaebSUL1xMl5H\_06\_64a6f338443 90e49a9aa8f9fc9320d54\_file.pdf

https://abckidsclub.pl/wp-content/uploads/2022/06/ayshzyr.pdf

https://sickrenundipost.wixsite.com/rederbnisme/post/pedals-9-4-1-crack-license-key-full-free-download-32-64bit-latest-2022

http://www.hommdb.com/wp-content/uploads/voiedo.pdf

https://eventgb.com/wp-content/uploads/2022/06/volume\_bar.pdf

https://bookland.ma/2022/06/06/myhook-crack-free-license-key-for-pc/